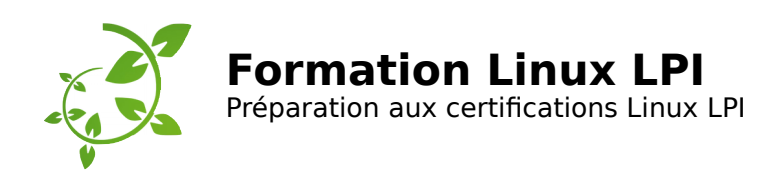

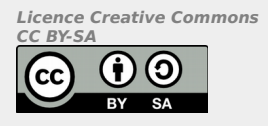

# **Programme de l'examen LPI 101 - v5.0**

# **///////////////////////////////////////////////////////////////**

### **Table des matières**

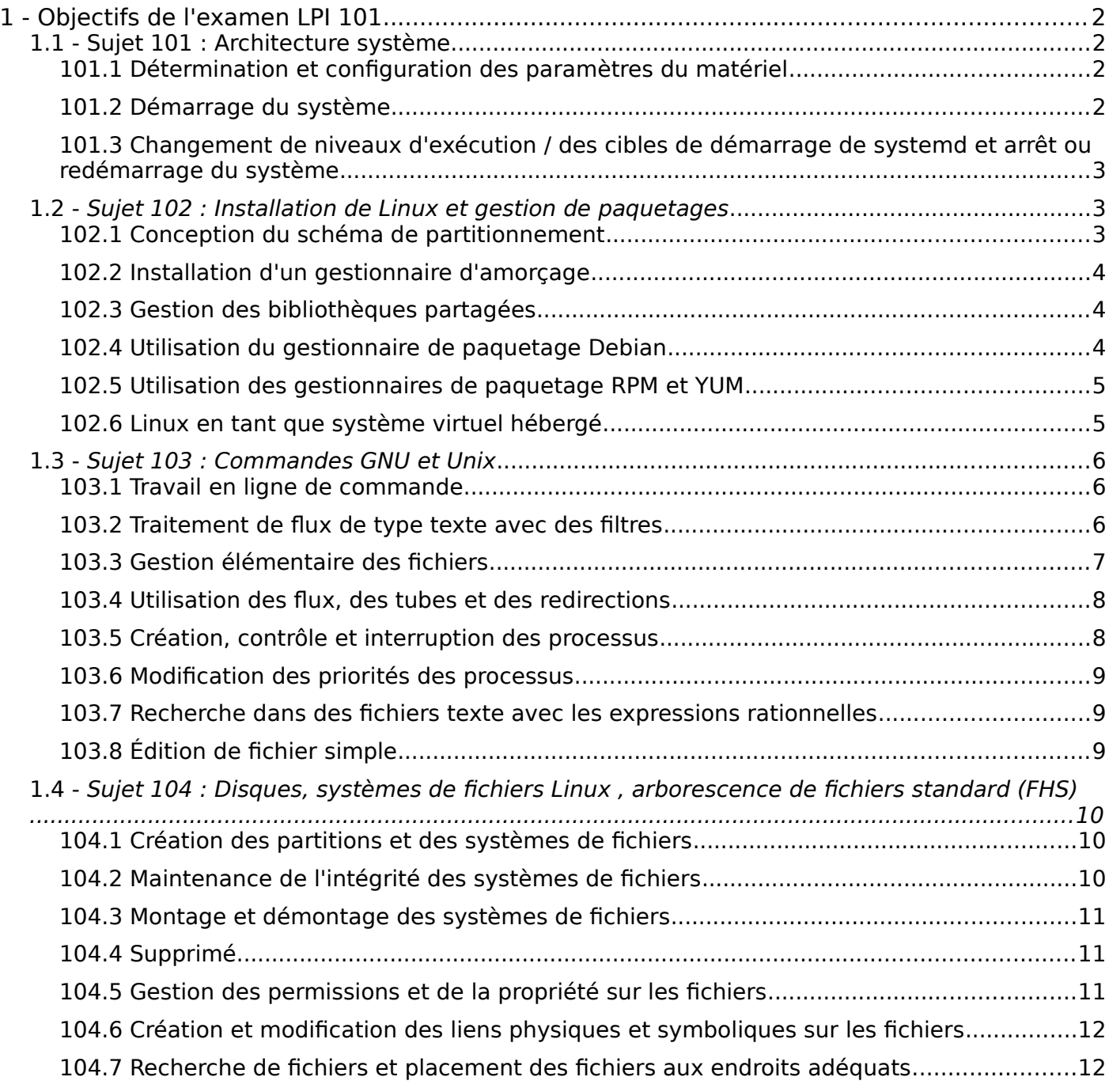

# <span id="page-1-3"></span>**1 -** Objectifs de l'examen LPI 101

## <span id="page-1-2"></span>**1.1 - Sujet 101 : Architecture système**

### <span id="page-1-1"></span>**101.1 Détermination et configuration des paramètres du matériel**

### **Valeur** 2

**Description** Les candidats doivent être en mesure de déterminer et de configurer le matériel.

### **Domaines de connaissance les plus importants :**

- Activer et désactiver les périphériques intégrés.
- Savoir différencier les types de périphériques de stockage de masse.
- Déterminer les ressources matérielles des périphériques.
- Outils et commandes permettant d'obtenir des informations sur les périphériques (par exemple lsusb, lspci, etc.).
- Outils et commandes permettant de manipuler les périphériques USB.
- Compréhension des concepts sysfs, udev et dbus.

### **Liste partielle de termes, fichiers et utilitaires utilisés pour cet objectif :**

- $\cdot$  /sys/
- /proc/
- /dev/
- modprobe
- lsmod
- lspci
- lsusb

### <span id="page-1-0"></span>**101.2 Démarrage du système**

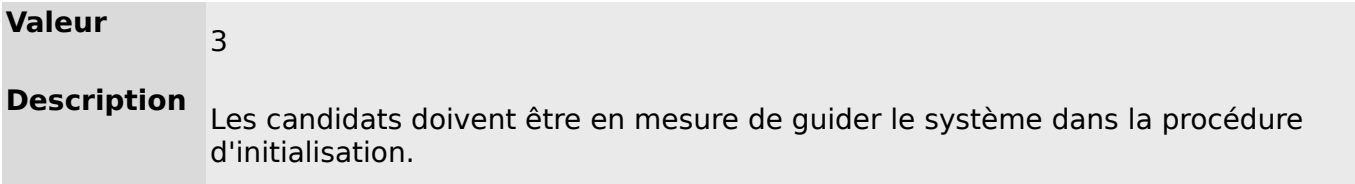

#### **Domaines de connaissance les plus importants :**

- Passage de commandes au chargeur de démarrage et passage de paramètres d'amorçage au noyau.
- Démontrer sa connaissance des séquences d'amorçage depuis le BIOS / UEFI jusqu'à l'achèvement des séquences de démarrage.
- Compréhension de l'init SysV et de systemd.
- Sensibilisation à Upstart.
- Consulter les événements de la phase de démarrage dans les journaux (logs).

- dmesg
- journalctl
- BIOS
- UEFI
- chargeur d'amorçage (bootloader)
- kernel
- initramfs
- init
- SysVinit
- systemd

### <span id="page-2-2"></span>**101.3 Changement de niveaux d'exécution / des cibles de démarrage de systemd et arrêt ou redémarrage du système**

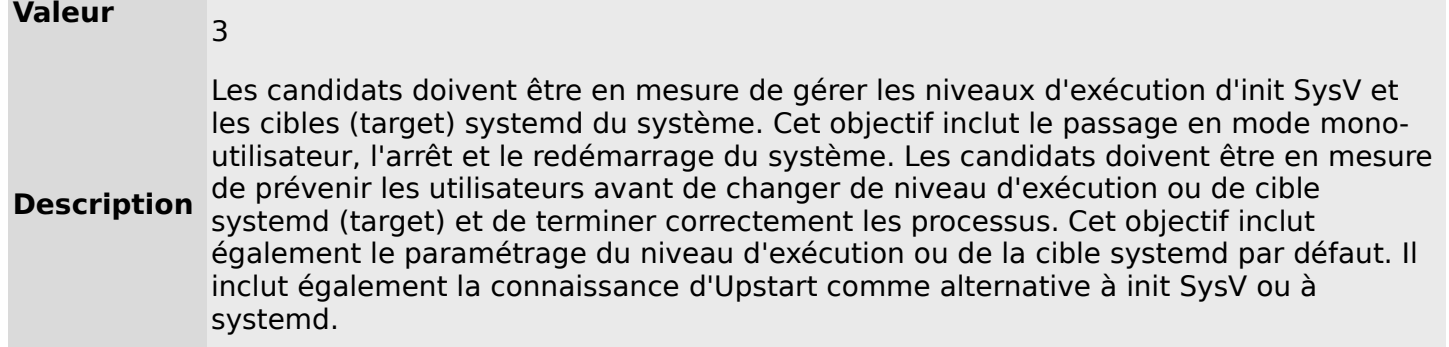

### **Domaines de connaissance les plus importants :**

- Paramétrage du niveau d'exécution ou de la cible systemd par défaut.
- Passage d'un niveau d'exécution / d'une cible systemd à un(e) autre, y compris en mode mono-utilisateur.
- Arrêt et redémarrage du système en ligne de commande.
- Avertissement des utilisateurs avant un changement de niveau d'exécution / de cible systemd ou pour d'autres événements système importants.
- Terminer les processus correctement.
- Connaissance de base de acpid.

### **Liste partielle de termes, fichiers et utilitaires utilisés pour cet objectif :**

- /etc/inittab
- shutdown
- init
- /etc/init.d/
- telinit
- systemd
- systemctl
- /etc/systemd/
- /usr/lib/systemd/
- wall

### <span id="page-2-1"></span>**1.2 - Sujet 102 : Installation de Linux et gestion de paquetages**

### <span id="page-2-0"></span>**102.1 Conception du schéma de partitionnement**

### Valeur<sub>2</sub>

Description Les candidats doivent être en mesure de concevoir un schéma de partitionnement du disque dur pour un système Linux.

### **Domaines de connaissance les plus importants :**

- Répartition des systèmes de fichiers et de l'espace d'échange (swap) sur des partitions ou des disques séparés.
- Ajustement du schéma de partitionnement en fonction de l'usage prévu du système.
- Vérification que la partition /boot est conforme aux besoins de l'architecture matérielle pour le démarrage.
- Connaissance des caractéristiques de base de LVM.

- système de fichiers racine /
- système de fichiers /var
- système de fichiers /home
- système de fichiers /boot
- partition système EFI EFI System Partition (ESP)
- espace d'échange swap
- points de montage
- partitions

### <span id="page-3-2"></span>**102.2 Installation d'un gestionnaire d'amorçage**

### **Valeur** 2

**Description** Les candidats doivent être en mesure de sélectionner, d'installer et de configurer un gestionnaire d'amorçage.

#### **Domaines de connaissance les plus importants :**

- Démarrage sur des images d'amorçage alternatives et sauvegarde des options de démarrage.
- Installation et configuration d'un chargeur de démarrage tel que GRUB Legacy.
- Modifications élémentaires pour GRUB2.
- Interactions avec le chargeur d'amorçage.

#### **Liste partielle de termes, fichiers et utilitaires utilisés pour cet objectif :**

- menu.lst, grub.cfg et grub.conf
- grub-install
- grub-mkconfig
- MBR

### <span id="page-3-1"></span>**102.3 Gestion des bibliothèques partagées**

### **Valeur** 1 **Description** Les candidats doivent être en mesure de déterminer les bibliothèques partagées dont dépendent les programmes et les installer en cas de besoin.

#### **Domaines de connaissance les plus importants :**

- Identification des bibliothèques partagées.
- Identification des emplacements typiques des bibliothèques systèmes.
- Chargement des bibliothèques partagées.

#### **Liste partielle de termes, fichiers et utilitaires utilisés pour cet objectif :**

- ldd
- ldconfig
- /etc/ld.so.conf
- LD\_LIBRARY\_PATH

### <span id="page-3-0"></span>**102.4 Utilisation du gestionnaire de paquetage Debian**

**Valeur Description** Les candidats doivent être en mesure de gérer les paquetages en utilisant les outils de gestion de paquetages Debian.

#### **Domaines de connaissance les plus importants :**

- Installation, mise à jour et désinstallation des paquetages binaires Debian.
- Recherche des paquetages contenant des fichiers ou des bibliothèques spécifiques installés ou non.
- Obtention d'informations sur un paquetage Debian comme la version, le contenu, les dépendances, l'intégrité du paquetage, et l'état d'installation (que le paquetage soit installé ou non).
- Connaissance de base de apt.

### **Liste partielle de termes, fichiers et utilitaires utilisés pour cet objectif :**

- /etc/apt/sources.list
- dpkg
- dpkg-reconfigure
- apt-get
- apt-cache

### <span id="page-4-1"></span>**102.5 Utilisation des gestionnaires de paquetage RPM et YUM**

### **Valeur** 3

**Description** Les candidats doivent être en mesure de gérer les paquetages avec les outils RPM, YUM et Zypper.

### **Domaines de connaissance les plus importants :**

- Installation, réinstallation, mise à jour et suppression des paquetages avec RPM, YUM et Zypper.
- Obtention d'informations sur un paquetage RPM comme la version, le contenu, les dépendances, l'intégrité du paquetage, la signature et l'état d'installation.
- Détermination des fichiers relatifs à un paquetage donné, et recherche du paquetage auquel appartient un fichier donné.
- Connaissance de base de dnf.

### **Liste partielle de termes, fichiers et utilitaires utilisés pour cet objectif :**

- rpm
- rpm2cpio
- /etc/yum.conf
- /etc/yum.repos.d/
- yum
- zypper

### <span id="page-4-0"></span>**102.6 Linux en tant que système virtuel hébergé**

### **Valeur** 1

**Description** Les candidats doivent être en mesure de comprendre les implications de la virtualisation et du cloud computing pour un système Linux virtualisé.

#### **Domaines de connaissance les plus importants :**

- Compréhension des concepts généraux concernant la virtualisation et les conteneurs
- Compréhension des éléments communs de virtualisation dans le Cloud IaaS (Infratruction as a Service), comme les instances de machines, les blocs de stockage et le réseau
- Compréhension des propriétés de configuration uniques d'un système Linux à changer en cas de clone ou d'utilisation d'un modèle
- Compréhension de la manière dont les images système sont utilisées pour déployer les machines virtuelles, instances de machines dans le cloud ou les conteneurs
- Compréhension des extensions Linux permettant d'intégrer Linux à un outil de virtualisation
- Connaissance de base de cloud-init

- Machine virtuelles
- Conteneur Linux
- Conteneur d'application
- Pilotes invité (guest drivers)
- Clés SSH machine
- D-Bus machine id

# <span id="page-5-2"></span>**1.3 - Sujet 103 : Commandes GNU et Unix**

### <span id="page-5-1"></span>**103.1 Travail en ligne de commande**

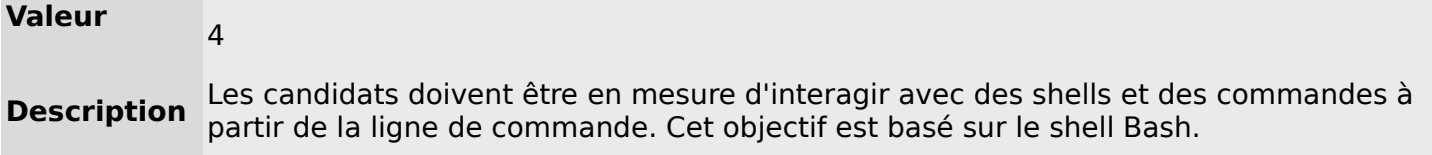

#### **Domaines de connaissance les plus importants :**

- Utilisation de commandes ou de séquences de commandes pour réaliser des tâches simples en ligne de commande.
- Utilisation et modification de l'environnement du shell, en particulier la définition, l'export et le référencement des variables d'environnement.
- Utilisation et édition de l'historique des commandes.
- Exécution des commandes comprises ou non dans le chemin (path) par défaut.

#### **Liste partielle de termes, fichiers et utilitaires utilisés pour cet objectif :**

- bash
- echo
- env
- export
- pwd
- set
- unset
- type
- which
- man
- uname
- history
- .bash\_history
- Protection (quoting)

### <span id="page-5-0"></span>**103.2 Traitement de flux de type texte avec des filtres**

### **Valeur** 2

**Description** Les candidats doivent être en mesure d'appliquer des filtres à un flux de type texte.

#### **Domaines de connaissance les plus importants :**

• Envoi de fichiers textes ou de sorties de commandes à des filtres textuels pour les modifier en utilisant des commandes UNIX appartenant au paquetage GNU textutils.

- bzcat
- cat
- cut
- head
- less
- md5sum
- nl
- od
- paste
- sed
- sha256sum
- sha512sum
- sort
- split
- tail
- tr
- uniq
- wc
- xzcat
- zcat

### <span id="page-6-0"></span>**103.3 Gestion élémentaire des fichiers**

### **Valeur** 4 **Description** Les candidats doivent être en mesure d'utiliser les commandes Linux de base pour gérer les fichiers et les répertoires.

### **Domaines de connaissance les plus importants :**

- Copie, déplacement et suppression des fichiers ou des répertoires individuellement.
- Copie récursive de plusieurs fichiers et répertoires.
- Suppression récursive de fichiers et répertoires.
- Utilisation simple et avancée des caractères génériques (wildcard) dans les commandes.
- Utilisation de find pour localiser et agir sur des fichiers en se basant sur leurs types, leurs tailles ou leurs temps (de création, modification ou accès).
- Utilisation des commandes tar, cpio et dd.

- cp
- find
- mkdir
- mv
- ls
- rm
- rmdir
- touch
- tar
- cpio
- dd
- file
- gzip
- gunzip
- bzip2
- bunzip2
- xz
- unxz
- Développement des noms de fichiers (file globbing)

### <span id="page-7-1"></span>**103.4 Utilisation des flux, des tubes et des redirections**

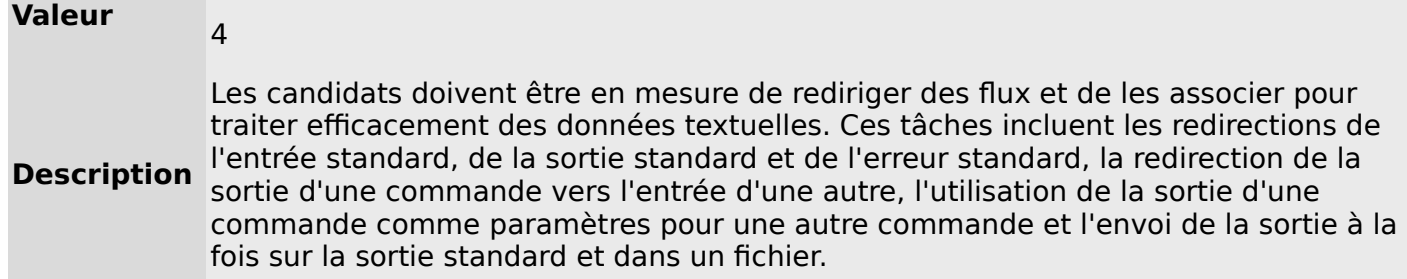

#### **Domaines de connaissance les plus importants :**

- Redirection de l'entrée standard, de la sortie standard et de l'erreur standard.
- Connexion de la sortie d'une commande à l'entrée d'une autre commande.
- Utilisation de la sortie d'une commande comme paramètres d'une autre commande.
- Envoi simultané du résultat d'une commande vers la sortie standard et vers un fichier.

#### **Liste partielle de termes, fichiers et utilitaires utilisés pour cet objectif :**

- tee
- xargs

### <span id="page-7-0"></span>**103.5 Création, contrôle et interruption des processus**

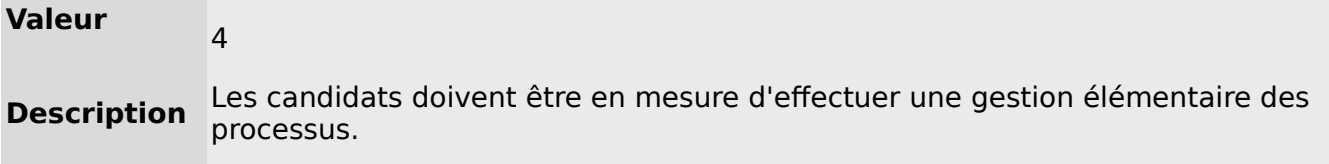

#### **Domaines de connaissance les plus importants :**

- Exécution de tâches au premier plan et en arrière plan.
- Indiquer à un programme qu'il doit continuer à s'exécuter après la déconnexion.
- Contrôle des processus actifs.
- Sélection et tri des processus à afficher.
- Envoi de signaux aux processus.

- &
- bg
- fg
- jobs
- kill
- nohup
- ps
- top
- free
- uptime
- pgrep
- pkill
- killall
- watch
- screen
- tmux

### <span id="page-8-2"></span>**103.6 Modification des priorités des processus**

**Valeur** 

**Description** Les candidats doivent être en mesure de gérer les priorités des processus.

#### **Domaines de connaissance les plus importants :**

- Connaissance de la priorité par défaut affectée à un nouveau processus.
- Exécution de programme avec une priorité plus haute ou plus basse que celle par défaut.
- Changement de la priorité d'un processus en cours d'exécution.

#### **Liste partielle de termes, fichiers et utilitaires utilisés pour cet objectif :**

- nice
- ps
- renice
- top

### <span id="page-8-1"></span>**103.7 Recherche dans des fichiers texte avec les expressions rationnelles**

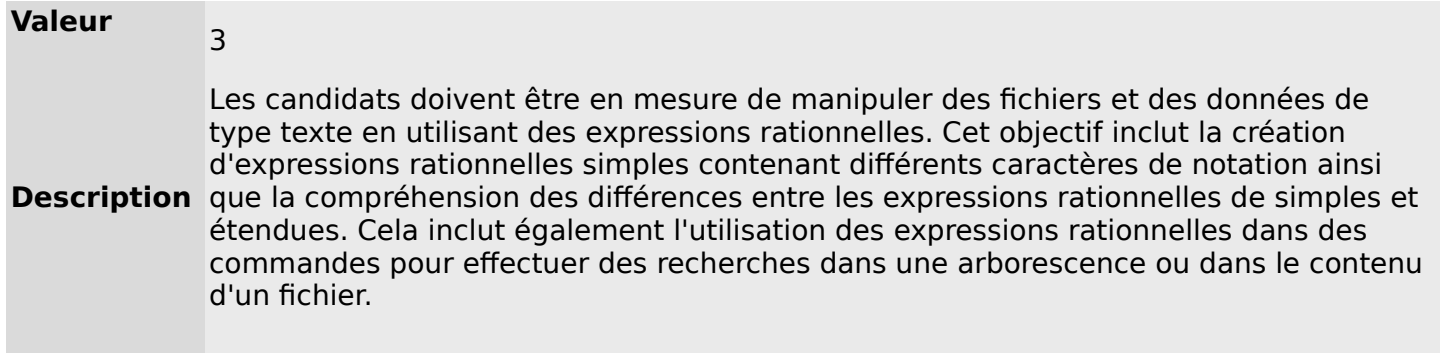

#### **Domaines de connaissance les plus importants :**

- Création d'expressions rationnelles simples contenant différents éléments de notation.
- Compréhension des différences entre les expressions rationnelles simples et étendues.
- Compréhension des concepts de caractères spéciaux, classes de caractères et ancres.
- Utilisation des expressions rationnelles dans des commandes pour effectuer des recherches dans une arborescence ou dans le contenu d'un fichier.
- Utilisation des expressions rationnelles pour supprimer, modifier et substituer du texte.

#### **Liste partielle de termes, fichiers et utilitaires utilisés pour cet objectif :**

- grep
- egrep
- fgrep
- sed
- $regex(7)$

### <span id="page-8-0"></span>**103.8 Édition de fichier simple**

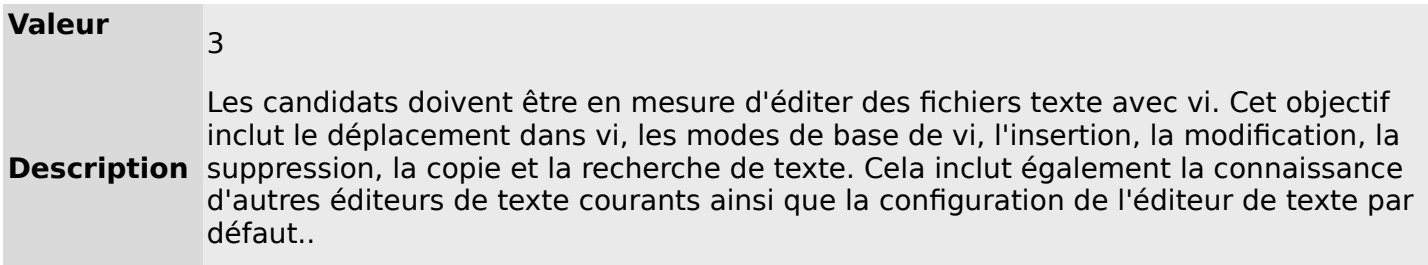

#### **Domaines de connaissance les plus importants :**

- Déplacement dans un document édité avec vi.
- Compréhension et utilisation des modes de base de vi.
- Insertion, modification, suppression, copie et recherche de texte dans vi.
- Connsaissance de base de Emacs, nano et vim.
- Configuration de l'éditeur de texte par défaut.

### **Liste partielle de termes, fichiers et utilitaires utilisés pour cet objectif :**

- vi
- $\cdot$  /, ?
- $\cdot$  h,j,k,l
- i, o, a
- $\cdot$  d, p, y, dd, yy
- $\cdot$  ZZ, :w!, :q!
- EDITOR

### <span id="page-9-2"></span>**1.4 - Sujet 104 : Disques, systèmes de fichiers Linux , arborescence de fichiers standard (FHS)**

### <span id="page-9-1"></span>**104.1 Création des partitions et des systèmes de fichiers**

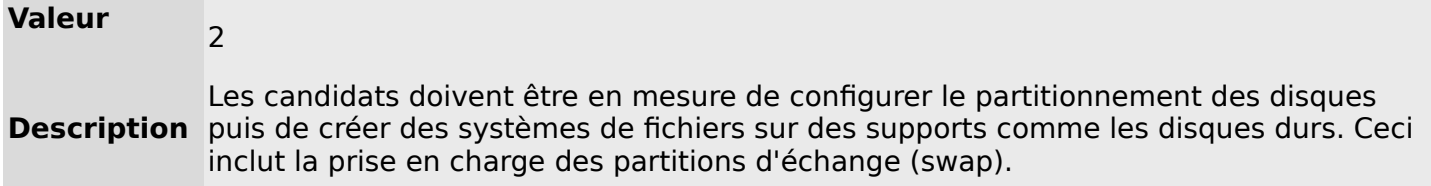

#### **Domaines de connaissance les plus importants :**

- Gestion des tables de partition MBR et GPT
- Utilisation des différentes commandes mkfs pour le paramétrage des partitions et la création des différents systèmes de fichiers comme :
	- ext2/ext3/ext4
	- XFS
	- VFAT
	- exFAT
- Connaissance de base de Btrfs, y compris les systèmes de fichiers sur plusieurs périphériques, la compression et les sous-volumes.

### **Liste partielle de termes, fichiers et utilitaires utilisés pour cet objectif :**

- fdisk
- gdisk
- parted
- mkfs
- mkswap

### <span id="page-9-0"></span>**104.2 Maintenance de l'intégrité des systèmes de fichiers**

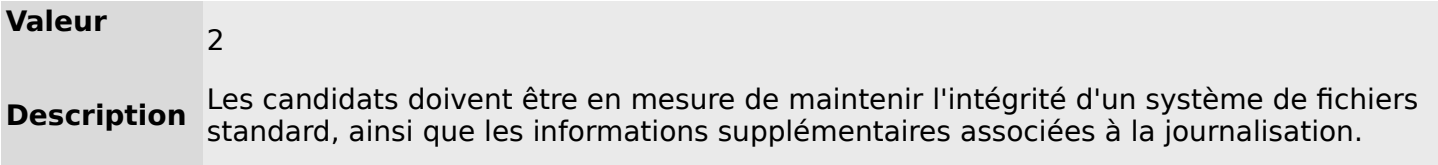

#### **Domaines de connaissance les plus importants :**

- Vérification de l'intégrité des systèmes de fichiers.
- Contrôle de l'espace et des inodes libres.
- Réparation de problèmes élémentaires sur les système de fichiers.

- du
- df
- fsck
- e2fsck
- mke2fs
- tune2fs
- xfs repair
- $xfs$  fsr
- xfs db

### <span id="page-10-2"></span>**104.3 Montage et démontage des systèmes de fichiers**

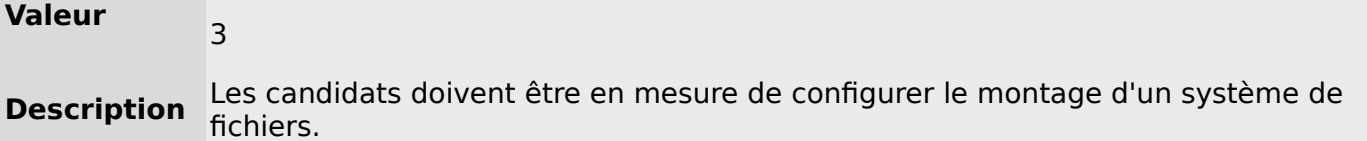

### **Domaines de connaissance les plus importants :**

- Montage et démontage manuel des systèmes de fichiers.
- Configuration du montage des systèmes de fichiers au démarrage du système.
- Configuration des options de montage des systèmes de fichiers.
- Utilisation des étiquettes et UUID pour l'identification et le montage des systèmes de fichier
- Connaissance de base des unités de montage systemd mount units (systemd mount units).

### **Liste partielle de termes, fichiers et utilitaires utilisés pour cet objectif :**

- /etc/fstab
- /media/
- mount
- umount
- blkid
- lsblk

### <span id="page-10-1"></span>**104.4 Supprimé**

### <span id="page-10-0"></span>**104.5 Gestion des permissions et de la propriété sur les fichiers**

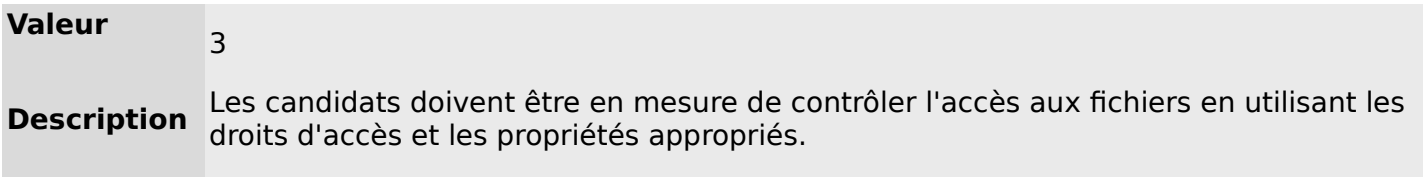

### **Domaines de connaissance les plus importants :**

- Gestion des permissions d'accès sur les fichiers standards et les fichiers spéciaux, ainsi que sur les répertoires.
- Utilisation des modes d'accès comme suid, sgid et sticky bit pour maintenir la sécurité.
- Savoir changer le masque de création des fichiers par défaut.
- Utilisation du champ groupe pour attribuer les permissions aux membres d'un groupe.

- chmod
- umask
- chown
- chgrp

### <span id="page-11-1"></span>**104.6 Création et modification des liens physiques et symboliques sur les fichiers**

### **Valeur**

**Description** Les candidats doivent être en mesure de créer et de gérer les liens physiques et symboliques vers un fichier.

### **Domaines de connaissance les plus importants :**

- Création des liens.
- Identification des liens physiques et/ou symboliques.
- Copie versus liens vers les fichiers.
- Utilisation des liens pour les tâches d'administration système.

#### **Liste partielle de termes, fichiers et utilitaires utilisés pour cet objectif :**

- ln
- ls

### <span id="page-11-0"></span>**104.7 Recherche de fichiers et placement des fichiers aux endroits adéquats**

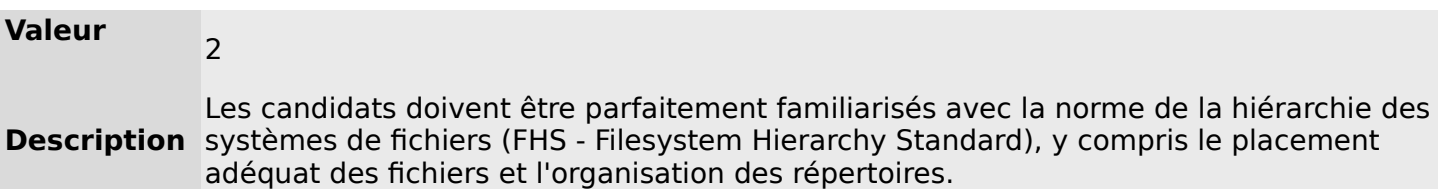

#### **Domaines de connaissance les plus importants :**

- Compréhension de l'emplacement correct des fichiers dans le FHS.
- Recherche de fichiers et de commandes sur un système Linux
- Connaissance de l'emplacement et du but des fichiers et des répertoires importants tels que définis dans la FHS.

- find
- locate
- updatedb
- whereis
- which
- type
- /etc/updatedb.conf